# **Libraries and Interfaces**

- An **interface** is the boundary between the implementation of a library and programs that use that library (i.e. its *clients*) .
- The purpose of an interface is to provide each client with the information it needs to use the library without revealing the details required by the implementation.
- In C, an interface is represented by a **header file**, which traditionally has the same name as the file that implements it with the **.c** extension replaced by **.h**.

For example, you created a collection of functions that you want to make available to clients as a library. You need to create two files:

- − an interface (mylib.h)
	- contains only the functions prototypes
- − corresponding implementation (mylib.c)

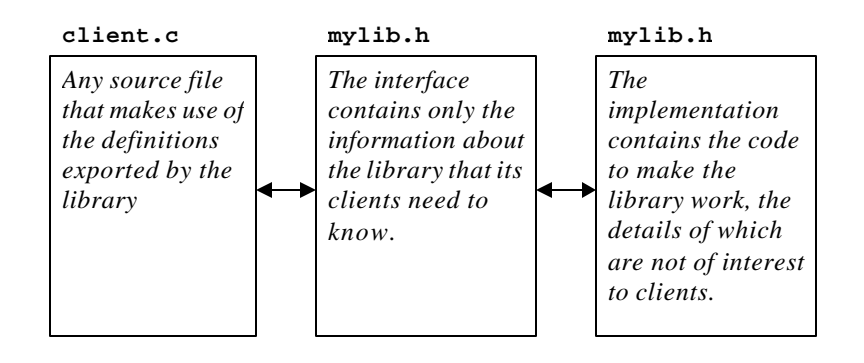

- Putting the prototypes in the interface makes them available to clients and is called **exporting** those functions.
- Interfaces can export :
	- − function prototypes
	- − data types
	- − constants
- In computer science the term **package** is used to describe the software that defines a library. That is:
	- − a **.h** file, and
	- − corresponding **.c** file

#### **Example: Random Numbers**

In order to generate a random number in your program, you must use the standard library functions: rand(), srand() and time().

You must include the following libraries in your program:

```
#include <stdio.h> //for standard input output
#include <stdlib.h> //for using the random functions
#include <time.h> // for using the time function
```
#### The following program illustrates the use of these functions:

{

}

```
int main()
     int x, y, z, i;
     int loop; 
     srand(time(NULL)); /* this basically turns on the 
                          random generator */
     printf("Please Enter How many Random Numbers you would"
             " like to generate\n");
     scanf("%d", &loop);
     for(i = 1; i < = loop; i + + ) {
      // rand is a function that will return an integer.
       x = rand(); //will find random number btw 0 and 32767
        y = rand()$100; //will find random number btw 0 and 99
        z = ((rand() \$100) - 50); /* will find random number
                                 btw -50 and 49 */
       printf(" %d %d %d\n", x, y, z);
     }
     return 0;
```
# **A user defined library**

#### **The random.h interface**

```
/* 
  * File: random.h
 * --------------
  * This interface provides several functions for 
  * generating random numbers.
  */
#ifndef _random_h
#define _random_h
/*
  * Function: RandomInteger
  * Usage: n = RandomInteger(low,high);
  * -----------------------------------
  * This function returns a random integer in the 
  * range low to high, inclusive.
  */
int RandomInteger(int low, int high);
/*
  * Function: RandomReal
  * Usage: d = RandomReal(low,high);
  * --------------------------------
  * This function returns a random real number in 
  * the half open interval [low,high). 
*/
```
double RandomReal(double low, double high);

/\* \* Function: RandomChance \* Usage: if (RandomChance(p)) ...; \* -------------------------------- \* This function returns TRUE (1) with the probability \* indicated by p, which should be a floating point \* number between 0 and 1. For example, calling \* RandomChance(.30) returns TRUE 30 percent of the \* time. \*/

int RandomChance(double p);

```
/*
```

```
 * Function: Randomize
```
\* Usage: Randomize();

```
 * -------------------
```
\* This function initializes the random-number

- \* generator so that its results are unpredictable.
- \* If this function is not called, the other
- \* functions will return the same values on each run. \*/

void Randomize(void);

#endif

#### **The random.c implementation**

```
/* 
 * File: random.c
* -------------
 * This file implements the random.h interface.
 */
#include <stdio.h>
#include <stdlib.h>
#include <time.h>
#include "random.h"
/*
 * Function: RandomInteger
  * -----------------------------------
  * This function begins by using rand to select an 
  * integer in the interval [0,RAND_MAX] and then 
  * converts it to the desired range by applying the 
  * following steps:
 *
  * 1. Normalize the value to a real number in interval[0,1)
  * 2. Scale the resulting value to the appropriate 
  * range size 
  * 3. Truncate the scaled value to an integer
  * 4. Translate the integer to the appropriate starting 
  * point.
  */
int RandomInteger(int low, int high)
{
    int k;
   double d;
  d = (double) rand() / ((double) RAND_MAX + 1);k = (int) (d*(high - low + 1));return (\text{low } + \text{k});
}
```

```
/*
  * Function: RandomReal
  * --------------------
  * The implemetation of RandomReal is similar to that of 
  * RandomInteger, without the truncation step.
*/
double RandomReal(double low, double high)
{
    double d;
    d= (double) rand()/(double)RAND_MAX + 1;
   return (low + d * (high - low));
}
/*
  * Function: RandomChance
  * ----------------------
  * This function uses RandomReal to generate a real 
  * number in the interval [0,1) and then compares that 
  * value to p.
  */
int RandomChance(double p)
{
    return(RandomReal(0,1) < p);
}
/*
  * Function: Randomize
  * -------------------
  * This function operates by setting the random number
  * seed to the current time. 
*/ 
void Randomize(void)
{
   srand((int) time(NULL));
```
}

#### **Constructing a client program: Craps**

/\* \* File : craps.c \* ------------------ \* This program plays the casino game called craps, \* which is played using a pair of dice. At the \* beginning of the game, you roll the dice and compute \* the total. \* If your first roll is 7 or 11 you win with what \* gamblers call a "natural". If your first roll is 2, \* 3, or 12 you lose by "crapping out". In any other \* case, the total from the first roll becomes your \* "point", after which you roll the dice until you \* roll your point again, in which case you win, or \* until you roll a 7, in which case you lose. Other \* rolls, including 2,3, and 12 have no effect during \* this phase of the game. \* / #include <stdio.h> #include "random.h" #define TRUE 1 #define FALSE 0 /\* Function prototypes \*/ int TryToMakePoint(int point); int RollTwoDice(void);

```
/* Main program */
int main ()
{
    int point;
    Randomize();
   printf("This program plays a game of craps.\n");
   point = RollTwoDice();
    switch(point){
       case 7: case 11:
          printf("That's a natural. You win.\n");
          break;
       case 2: case 3: case 12:
          printf("That's craps. You lose.\n");
          break;
       default:
          printf("Your point is %d.\n", point);
          if (TryToMakePoint(point))
             printf("You made your point. You win.\n");
          else
             printf("You rolled a seven. You lose.\n");
 }
```
}

```
/*
  * Function: TryToMakePoint
  * ------------------------
  * This function is responsible for the part of the 
  * game during which you roll the dice repeatedly until 
  * you either make your point or roll a 7. The function 
  * returns true or false.
  */
int TryToMakePoint(int point)
{
    int total;
    while (TRUE) { 
       total = RollTwoDice();
      if (total == point) return (TRUE);
      if (total == 7) return (FALSE);
 }
}
/*
  * Function: RollTwoDice
  * ---------------------
  * This function rolls two dice and returns their sum. 
  * As part of the implementation the result is 
  * displayed on the screen.
  */
int RollTwoDice (void)
{
    int d1, d2, total;
   printf("Rolling the dice ... \n");
   d1 = RandomInteger(1, 6);d2 = RandomInteger(1, 6);total = d1 + d2;printf("You rolled d + d = d\n", dl,d2, total);
    return total;
}
```
# **Modular Development**

#### **Program structured as a single module:**

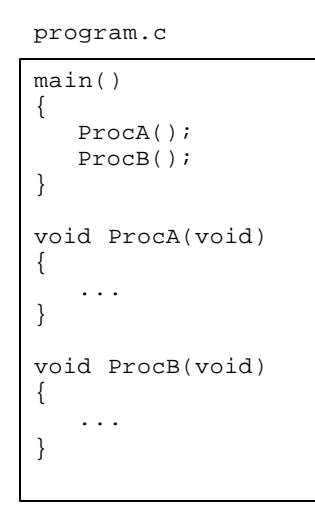

#### **Program divided into separate modules:**

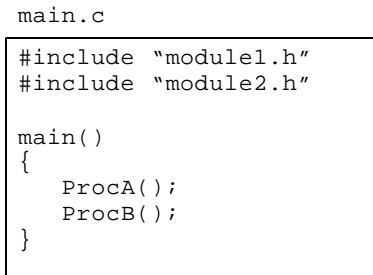

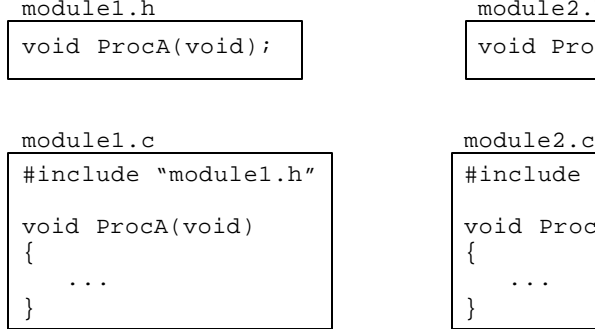

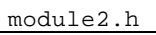

void ProcB(void);

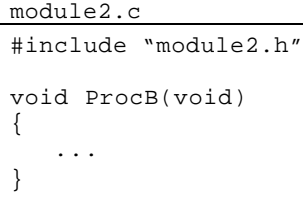

# **Using Files in C**

To read or write a file as part of a C program, you must use the following steps:

1. Declare a file pointer variable.

```
FILE *infile, *outfile;
```
2. Open the file.

```
infile = fopen("phonebook.dat","r");
outfile = fopen("newbook.dat","w");
```
3. Transfer the data.

Read data from the file: fscanf, fgetc, getc etc.

```
Write data to the file:
    fprintf, fputc, putc etc.
```

```
4. Close the file.
  fclose (infile);
```
# **Character I/O**

- The simplest approach to file processing is to go through files character by character.
- To read a single character you can use the function getc: int getc (FILE \*infile);
- To write a single character you can use the function putc: int putc (int c, FILE \*infile);
- Example: Copy one file to another by calling the following function:

```
void CopyFile(FILE *infile, FILE *outfile)
{
    int ch;
  while( (ch = getc (infile) ) != EOF){} putc(ch, outfile);
    }
}
```
## **Updating a file**

Suppose you want to modify the contents of an existing file. The process of changing a file is called updating the file and is not as simple as it might seem.

The most common way to update a file consists of the following steps:

- 1. Open the original file for input.
- 2. Open a temporary file for output with a different name.
- 3. Copy the input file to temporary file, performing any updates as you go.
- 4. Close both files.
- 5. Delete the original file.
- 6. Rename the temporary file so that it once again has the original name.

#### **Example**

```
/* 
  * This program copies a program from one file to 
  * another, removing all comments .
  */
#include<stdio.h>
#include<string.h>
#define TRUE 1
#define FALSE 0
void CopyRemovingComments (FILE *, FILE *);
int main()
{
    char filename[20], *temp;
    FILE *infile, *outfile;
   printf("This program removes comments from a file.\n");
    while (TRUE) {
       printf("File name: ");
       scanf("%s", filename);
       infile = fopen(filename,"r");
       if (infile != NULL) break;
       printf("File %s not found. Try again.\n", filename);
    }
   temp = tmpnam(NULL);outfile = fopen(temp, "w"); if (outfile == NULL) 
       printf("Error: Can't open temporary file.\n");
    else {
       CopyRemovingComments(infile,outfile);
       fclose(infile);
       fclose(outfile);
      if (remove(filename) != 0|| rename(temp, filename) != 0)
        printf("Unable to rename temporary file.");
    }
}
```

```
void CopyRemovingComments (FILE *infile, FILE *outfile)
{
    int ch, nch;
    int commentFlag;
    printf("Inside Copy function\n");
    commentFlag = FALSE;
   while ( ( ch = getc(intile) ) != EOF) {
      if (commentFlag) {
       if (ch == '*'){
          nch = qetc(intfile);if (nch == ' /') commentFlag = FALSE;
           else
              ungetc(nch,infile);
        }
       } else { 
          if (ch =='/') {
              nch = qetc (infile);if (nch == '*')
                  commentFlag = TRUE;
               else
                  ungetc(nch, infile);
     }
           if (!commentFlag) putc (ch,outfile);
       }
    }
```
}

## **Formatted I/O**

The printf function comes in three different forms:

printf(*control string, …*); fprintf(*output stream, control string, …*); sprintf(*character array, control string, …*);

The scanf function comes in three different forms:

scanf(*control string, …*); f scanf (*input stream, control string, ...*); sscanf (*character array*, *control string*, ... );